## **Introduction to segments**

01/31/2024 1:49 pm EST

A segment is a group of CivicScience survey respondents (i.e., a segment of the larger U.S. population) compiled based on responses to poll questions. You can analyze data for specific groups of respondents using segments, such as *U.S. Women*, *U.S. Fathers Aged 45+*, *Pittsburgh Adults*, or *Heavy Users of Social Media*. In effect, a segment acts like a filter, showing you data for only those respondents in whom you are interested.

You can navigate to the segments page from the main navigation bar at the left of the InsightStore. On this page, you will see the complete list of segments shared with the current user. The segment list can be filtered by the search bar at the top and sorted by the dropdown box on the right.

| Segments<br>A segment is a group of respondents that match a common definition. Segments can be defined by responses to questions and geogra<br>also be combined with one another to create complex segments. Learn more about segments. | + Create                |
|----------------------------------------------------------------------------------------------------|-------------------------|
| Enter search term                                                                                                    | ٩                       |
| Showing 1 to 23 of 23 results                                                                                                    | Sort by: Newest first v |
| NAME                                                                                                    | DATE                    |
| BIPOC Women 18 - 34                                                                                                    | February 25, 2023       |
| ESI Personal Finance (Non-Custom)                                                                                                    | June 24, 2022           |
| ESI New Home (Non-Custom)                                                                                                    | June 24, 2022           |
| ESI Major Purchases (Non-Custom)                                                                                                    | June 24, 2022           |

While browsing the list of available segments, you can easily view the definition for any segment by clicking on the name of the segment. Clicking on Settings > Sharing will take you to a page where you can change its sharing permissions. By default, when you create a new segment, it is only viewable and editable by you.

| BIPOC Women 18 - 3<br>Created by on Febr | <b>14</b><br>ruary 25, 2023                                       |                                                                                                    |              | <b>799,73</b> |
|------------------------------------------|-------------------------------------------------------------------|----------------------------------------------------------------------------------------------------|--------------|---------------|
| Results Settings                         |                                                                   |                                                                                                    |              |               |
| Definition<br>Sharing                    | DEFINITION<br>Segment Name * :<br>BIPOC Women 18 - 34             |                                                                                                    |              |               |
|                                          | Constraints:<br>All available respondents<br>Applied Constraints: |                                                                                                    | 1            | 63,052,487    |
|                                          | And ~                                                             | Please indicate your gender > Female<br>All responses                                                                                                    | 37,835,619   | Edit ×        |
|                                          | And ~                                                             | To what broad age group do you belong? > 18 - 24, 25 - 29, 30 - 34<br>All responses                                                                                                    | 6,940,638    | Edit 🗙        |
|                                          | And                                                               | Which of the following best describes your race? > Hispanic or<br>Latino, Black, American Indian, Alaska Native or Alaska Indigenous<br>Peoples, Asian or Pacific Islander, Other<br>All responses | 799,739      | <u>Edit</u> × |
|                                          |                                                                   | Cione                                                                                                    | + Add anothe | er constraint |

To get a quick overview of the demographic profile of a segment, including breakdowns by gender, age, race, and household income, click Results and then Profile.

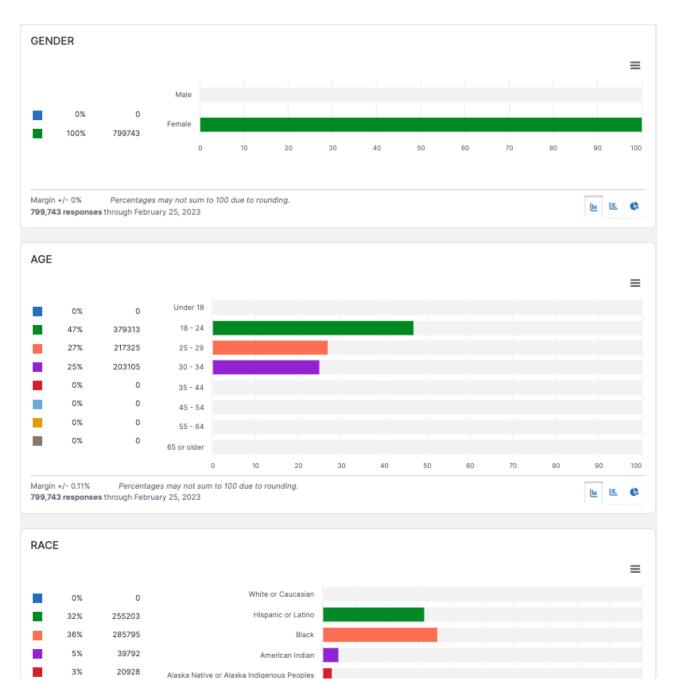

If you click *Compare*, you can compare the responses for any two segments regarding the answers to a predefined list of several dozen critical questions organized by category. Statistically significant differences will be highlighted.

## Segment Compare

Segment Compare takes any two segments you've created and compares their responses to a pre-defined list of several dozen key questions, organized by category. Statistically significant differences are then highlighted.

For each question in the Segment Compare list, difference of proportions tests are calculated for all answer choices. Results are then screened using the Benjamini-Hochberg false detection rate procedure. Lastly, the remaining statistically significant results are filtered to exceed a preset log odds ratio to ensure a minimum level of statistical meaningfulness.

+ Compare Another Question

These results were computed on 02/25/2023 15:55:55. Click here to recompute them now.

| Demographics   | BIPOC Women 18 - 34     |      |      | Canonical - U.S. Adults 18-3 🗸 |
|----------------|-------------------------|------|------|--------------------------------|
| Gender         |                         | 0%   | 50%  | Male                           |
|                | Female                  | 100% | 50%  |                                |
| Age Group      | 18 - 24                 | 47%  | 32%  |                                |
|                |                         | 27%  | 31%  | 25 - 29                        |
|                |                         | 25%  | 37%  | 30 - 34                        |
| ncome Level    | Low Income              | 60%  | 51%  |                                |
|                |                         | 23%  | 28%  | Middle Income                  |
|                |                         | 16%  | 21%  | High Income                    |
| ducation Level | High school or less     | 30%  | 25%  |                                |
|                | Some college, no degree | 28%  | 26%  |                                |
|                |                         | 27%  | 33%  | Bachelor's or associate degree |
| Race           |                         | 0%   | 55%  | White or Caucasian             |
|                | Hispapia or Lating      | 22%  | 149/ |                                |

If you wish to see the weighting used for the segment or need to change the weighting, click on the *Weighting* button in the upper right corner of the *Segment Compare* screen.

| WEIGHT THESE RESULTS<br>What does Weighting do?                                                                                                    | $\times$ |
|----------------------------------------------------------------------------------------------------|----------|
| Weighting your data adjusts the displayed results so that the underlying demographic composition of the response<br>reflects that of a predefined scheme.<br>Weighted by | ondents  |
| Unweighted                                                                                                    | ~        |
| Submit Cancel                                                                                                    |          |

You may need to wait for the system to compute the results for the segment comparison. Make sure you've made any weighting changes before having the system do the calculations. You will receive an email notification when the results have been computed. When you receive the notification email, follow the link or refresh the original page to see your results.

The page will load by default with all the results expanded.

If you wish to collapse a section, click on the black expanding caret on the right side.

| These results were computed on 02/25/2023 15:55:55. Click here to recompute them now. |                                                                         |  |
|---------------------------------------------------------------------------------------|-------------------------------------------------------------------------|--|
| Demographics                                                                          | •                                                                       |  |
| Shopping Habits &<br>Behaviors                                                        | •                                                                       |  |
| Technology Usage                                                                      | •                                                                       |  |
| Media Consumption                                                                     | BIPOC Women 18 - 34 Canonical - U.S. Adults 18-3 🗸                      |  |
| Movie Attendance                                                                      | No significant differences were found with respect to Movie Attendance. |  |
| Hours of TV<br>watched per day                                                        | 6 hours or more 9% 7%                                                   |  |
| Primary Way of<br>Watching TV                                                         | On Demand 10% 7%                                                        |  |
|                                                                                       | 38% 43% Online streaming                                                |  |
|                                                                                       | Other 16% 12%                                                           |  |